# TMS320F28P55x Flash API Version 4.00.00.00

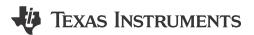

#### **ABSTRACT**

Flash is an electrically erasable/programmable non-volatile memory that can be programmed and erased many times to ease code development. Flash memory can be used primarily as a program memory for the core, and secondarily as static data memory. This guide describes the usage of the flash API library to perform erase, program and verify operations for the on-chip Flash memory of TMS320F28P55x devices.

## **Table of Contents**

| 1 Introduction                                                                         | 3              |
|----------------------------------------------------------------------------------------|----------------|
| 1.1 Reference Material                                                                 | 3              |
| 1.2 Function Listing Format                                                            |                |
| 2 TMS320F28P55x Flash API Overview                                                     | 4              |
| 2.1 Introduction                                                                       | 4              |
| 2.2 API Overview                                                                       |                |
| 2.3 Using API                                                                          | 5              |
| 3 API Functions                                                                        | 8              |
| 3.1 Initialization Functions                                                           |                |
| 3.2 Flash State Machine Functions                                                      | 8              |
| 3.3 Read Functions                                                                     |                |
| 3.4 Informational Functions                                                            | 26             |
| 3.5 Utility Functions                                                                  |                |
| 4 Recommended FSM Flows                                                                |                |
| 4.1 New Devices From Factory                                                           |                |
| 4.2 Recommended Erase Flow                                                             |                |
| 4.3 Recommended Bank Erase Flow                                                        |                |
| 4.4 Recommended Program Flow                                                           |                |
| 5 Software Application Assumptions of Use Related to Safety                            |                |
| A Flash State Machine Commands                                                         |                |
| B Typedefs, Defines, Enumerations and Structures                                       |                |
| B.1 Type Definitions                                                                   |                |
| B.2 Defines                                                                            |                |
| B.3 Enumerations                                                                       |                |
| B.4 Structures                                                                         |                |
| References                                                                             | 36             |
|                                                                                        |                |
| List of Figures                                                                        |                |
| Figure 4-1. Recommended Erase Flow                                                     |                |
| Figure 4-2. Recommended Bank Erase Program Flow.                                       |                |
| Figure 4-3. Recommended Program Flow                                                   | 31             |
|                                                                                        |                |
| List of Tables                                                                         |                |
| Table 2-1. Summary of Initialization Functions                                         | 4              |
| Table 2-2. Summary of Flash State Machine (FSM) Functions                              | 4              |
| Table 2-3. Summary of Read Functions                                                   | <mark>5</mark> |
| Table 2-4. Summary of Information Functions                                            | <mark>5</mark> |
| Table 2-5. Summary of Utility Functions                                                | 5              |
| Table 3-1. Uses of Different Programming Modes                                         |                |
| Table 3-2. Permitted Programming Range for Fapi_issueProgrammingCommand()              |                |
| Table 3-3. Permitted Programming Range for Fapi_issueAutoEcc512ProgrammingCommand()    |                |
| Table 3-4. Permitted Programming Range for Fapi_issueDataAndEcc512ProgrammingCommand() |                |

Trademarks www.ti.com

| Table 3-5. Permitted Programming Range for Fapi issueDataOnly512ProgrammingCommand() | <mark>2</mark> 1 |
|--------------------------------------------------------------------------------------|------------------|
| Table 3-6. 64-Bit ECC Data Interpretation                                            |                  |
| Table 3-7. Permitted Programming Range for Fapi issueEccOnly64ProgrammingCommand()   |                  |
| Table 3-8. STATCMD Register                                                          |                  |
| Table 3-9. STATCMD Register Field Descriptions                                       |                  |
| Table A-1. Flash State Machine Commands                                              |                  |

## **Trademarks**

Arm® is a registered trademark of Arm Limited (or its subsidiaries) in the US and/or elsewhere. All trademarks are the property of their respective owners.

www.ti.com Introduction

## 1 Introduction

This reference guide provides a detailed description of the Texas Instruments TMS320F28P55x Flash API Library (FAPI\_F28P55x\_EABI\_v4.00.00.00 & FAPI\_F28P55x\_COFF\_v4.00.00.00) functions that can be used to erase, program and verify Flash on TMS320F28P55x devices. Even though the library names for TMS320F28P55x are different, the Flash API libraries are same. Note that the Flash API V4.00.XX.XX should be used only with TMS320F28P55x devices. The Flash API Library for TMS320F28P55x is provided in C2000Ware at C2000Ware x xx xx xx xx\libraries\flash\_api\f28p55x.

#### 1.1 Reference Material

Use this guide in conjunction with *TMS320F28P55x Real-Time Microcontrollers Data Manual* and *TMS320F28P55x Real-Time Microcontrollers Technical Reference Manual* for the TMS320F28P55x device.

## 1.2 Function Listing Format

This is the general format of an entry for a function, compiler intrinsic, or macro.

A short description of what function\_name() does.

## **Synopsis**

Provides a prototype for function name().

#### **Parameters**

Parameter passing is categorized as follows:

- in Indicates the function uses one or more values in the parameter that you give it without storing any changes.
- out Indicates the function saves one or more of the values in the parameter that you give it. You can examine the saved values to find out useful information about your application.
- in/out Indicates the function changes one or more of the values in the parameter that you give it and saves the result. You can examine the saved values to find out useful information about your application.

### **Description**

Describes the function. This section also describes any special characteristics or restrictions that might apply:

- Function blocks or might block the requested operation under certain conditions
- Function has pre-conditions that might not be obvious
- Function has restrictions or special behavior

#### Restrictions

Specifies any restrictions in using this function.

#### **Return Value**

Specifies any value or values returned by the function.

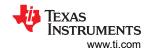

#### See Also

Lists other functions or data types related to the function.

## Sample Implementation

Provides an example (or a reference to an example) that illustrates the use of the function. Along with the Flash API functions, these examples may use the functions from the device\_support folder or driverlib folder provided in C2000Ware, to demonstrate the usage of a given Flash API function in an application context.

## 2 TMS320F28P55x Flash API Overview

#### 2.1 Introduction

The Flash API is a library of routines, that when called with the proper parameters in the proper sequence, erases, programs, or verifies Flash memory. The Flash API can be used to program the OTP memory as well.

#### **Note**

Read the *TMS320F28P55x Real-Time Microcontrollers Data Manual* for TMS320F28P55x Flash and OTP memory map and Flash waitstate specifications. Note that this reference guide assumes that the user has already read the *Flash and OTP Memory* chapter in the *TMS320F28P55x Real-Time Microcontrollers Technical Reference Manual* for TMS320F28P55x.

Also, pay special attention to the functions Fapi\_issueAsyncCommand(), Fapi\_setupBankSectorEnable(), Fapi\_issueBankEraseCommand() on this device. Usage of these functions for TMS320F28P55x is demonstrated in the flash API usage example provided in C2000Ware at "C2000Ware\_.....\driverlib\f28p55x\examples\flash\flashapi\_128bit\_programming.c". Usage of these functions for 512-bit programming is demonstrated in the flash API usage example provided in C2000Ware at "C2000Ware\_.....\driverlib\f28p55x\examples\flash\flashapi\_512bit\_programming.c".

#### 2.2 API Overview

#### **Table 2-1. Summary of Initialization Functions**

| API Function         | Description                                           |
|----------------------|-------------------------------------------------------|
| Fapi_initializeAPI() | Initializes the API for first use or frequency change |

Table 2-2. Summary of Flash State Machine (FSM) Functions

| API Function Description                     | Description                                                                                                    |
|----------------------------------------------|----------------------------------------------------------------------------------------------------|
| Fapi_setActiveFlashBank()                    | Initializes Flash Wrapper and bank for an erase or program command                                                                                 |
| Fapi_setupBankSectorEnable()                 | Configures the Write/Erase protection for the sectors.                                                                                             |
| Fapi_issueBankEraseCommand()                 | Issues bank erase command to the Flash State Machine for the given bank address.                                                                   |
| Fapi_issueAsyncCommandWithAddress()          | Issues an erase sector command to FSM for the given address                                                                                        |
| Fapi_issueProgrammingCommand()               | Sets up the required registers for programming and issues the command to the FSM Note: Maximum 128-bits (8 16-bit words) can be programed at once. |
| Fapi_issueProgrammingCommandForEccAddress(   | Remaps an ECC address to the main data space and then call Fapi_issueProgrammingCommand() to program ECC                                           |
| Fapi_issueAutoEcc512ProgrammingCommand()     | Sets up the required registers for 512-bit (32 16-bit words) programming with AutoECC generation mode and issues the command to the FSM            |
| Fapi_issueDataAndEcc512ProgrammingComman d() | Sets up the required registers for 512-bit (32 16-bit words) programming with user provided flash data and ECC, and issues the command to the FSM  |
| Fapi_issueDataOnly512ProgrammingCommand()    | Sets up the required registers for 512-bit (32 16-bit words) programming with user provided flash data and issues the command to the FSM           |
| Fapi_issueEccOnly64ProgrammingCommand()      | Sets up the required registers for 64-bit (4 16-bit words) ECC programming with user provided ECC data and issues the command to the FSM           |
| Fapi_issueAsyncCommand()                     | Issues a command (Clear Status) to FSM for operations that do not require an address                                                               |

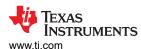

| Table 2-2. Summary of    | Flash State Machine (FSM) Functions (continued) |
|--------------------------|-------------------------------------------------|
| API Function Description | Description                                     |

| •                       | •                                                                     |
|-------------------------|-----------------------------------------------------------------------|
| Fapi_checkFsmForReady() | Returns whether or not the Flash state machine (FSM) is ready or busy |
| Fapi_getFsmStatus()     | Returns the STATCMD status register value from the Flash Wrapper      |

## Table 2-3. Summary of Read Functions

| API Function        | Description                                                   |
|---------------------|---------------------------------------------------------------|
| Fapi_doBlankCheck() | Verifies specified Flash memory range against erased state    |
| Fapi_doVerify()     | Verifies specified Flash memory range against supplied values |

#### Note

Fapi calculatePsa() and Fapi doPsaVerify() are deprecated.

## **Table 2-4. Summary of Information Functions**

| API Function          | Description                                                                 |
|-----------------------|-----------------------------------------------------------------------------|
| Fapi_getLibraryInfo() | Returns the information specific to the compiled version of the API library |

## Table 2-5. Summary of Utility Functions

| API Function                     | Description                                                                                                    |  |  |
|----------------------------------|----------------------------------------------------------------------------------------------------|--|--|
| Fapi_flushPipeline()             | Flushes the data cache in Flash Wrapper                                                                                                    |  |  |
| Fapi_calculateEcc()              | Calculates the ECC for the supplied address and 64-bit word                                                                                    |  |  |
| Fapi_isAddressEcc()              | Determines if the address falls in ECC ranges                                                                                                  |  |  |
| Fapi_remapEccAddress()           | Remaps an ECC address to corresponding main address                                                                                            |  |  |
| Fapi_calculateFletcherChecksum() | Function calculates a Fletcher checksum for the memory range specified.  Fapi_calculateFletcherChecksum() will be deprecated in future device. |  |  |

## 2.3 Using API

This section describes the flow for using various API functions.

#### 2.3.1 Initialization Flow

#### 2.3.1.1 After Device Power Up

After the device is first powered up, the Fapi\_initializeAPI() function must be called before any other API function (except for the Fapi getLibraryInfo() function) can be used. This procedure configures the Flash Wrapper based on the user specified operating system frequency.

#### 2.3.1.2 Flash Wrapper and Bank Setup

Before performing a Flash operation for the first time, the Fapi\_setActiveFlashBank() function must be called.

## 2.3.1.3 On System Frequency Change

If the System operating frequency is changed after the initial call to the Fapi\_initializeAPI() function, this function must be called again before any other API function (except the Fapi getLibraryInfo() function) can be used. This procedure will update the API internal state variables.

## 2.3.2 Building With the API

#### 2.3.2.1 Ojbects Library Files

The Flash API object file is distributed in the Arm® standard EABI elf and COFF object formats.

#### Note

Compilation requires the "Enable support for GCC extensions" option to be enabled. Compiler version 6.4.0 and onwards have this option enabled by default.

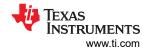

#### 2.3.2.2 Distribution Files

The following API files are distributed in the C2000Ware\libraries\flash api\f28p55x\folder:

- · Library Files
  - TMS320F28P55x Flash API is NOT embedded into the Boot ROM of this device, it is wholly software. The software libraries provided are in EABI elf (FAPI\_F28P55x\_EABI\_v4.00.00.lib) and COFF (FAPI\_F28P55x\_COFF\_v4.00.00.lib) object formats. In order for the application to be able to erase or program the Flash/OTP, one of these two library files should be included in the application, depending on the output object format the application is using.
- FAPI\_F28P55x\_EABI\_v4.00.00.lib This is the Flash API EABI elf object format library (FPU32 flag enabled for build) for TMS320F28P55x devices.
- FAPI\_F28P55x\_COFF\_v4.00.00.lib This is the Flash API COFF object format library (FPU32 flag enabled for build) for TMS320F28P55x devices.
- Fixed point version of the API library is not provided.
- Include Files:
  - FlashTech\_F28p55x\_C28x.h The master include file for TMS320F28P55x devices. This file sets up compile specific defines and then includes the FlashTech.h master include file.
  - hw flash command.h Definitions of the flash write/erase protection registers
- The following include files should not be included directly by the user's code, but are listed here for user reference:
  - FlashTech.h This include file lists all public API functions and includes all other include files.
  - Registers.h Definitions common to all register implementations and includes the appropriate register include file for the selected device type.
  - Registers\_C28x.h Flash Configuration Register.
  - Types.h Contains all the enumerations and structures used by the API.
  - Constants/F28P55x.h Constant definitions for F28P55x devices.

## 2.3.2.3 Key Facts For Flash API Usage

Here are some important facts about API usage:

- Names of the Flash API functions start with a prefix "Fapi\_".
- Flash API does not configure PLL. The user application should configure the PLL as needed and pass the configured CPUCLK value to Fapi\_initializeAPI() function (details of this function are given later in this document). Note that the flash API library does not support flash erase/program operations when the system frequency is less than or equal to 20 MHz.
- Flash API does not check the PLL configuration to confirm the user input frequency. This is up to the system integrator TI suggests to use the DCC module to check the system frequency. For example implementation, see the C2000Ware driverlib clock configuration function.
- Always configure waitstates as per the device-specific data manual before calling the Flash API functions. The Flash API will issue an error if the waitstate configured by the application is not appropriate for the operating frequency of the application.
- Flash API execution is interruptible. However, there should not be any read/fetch access from the Flash bank when an erase/program operation is in progress. Therefore, the Flash API functions, the user application functions that call the Flash API functions, and any Interrupt service routines (ISRs) must be executed from RAM. For example, the above mentioned conditions apply to the entire code-snippet shown below in addition to the Flash API functions. The reason for this is because the Fapi\_issueAsyncCommandWithAddress() function issues the erase command to the FSM, but it does not wait until the erase operation is over. As long as the FSM is busy with the current operation, the Flash bank being erased should not be accessed.

```
//
// Erase a Sector
//
OReturnCheck = Fapi_issueAsyncCommandWithAddress(Fapi_EraseSector,(uint32*)0x0080000);
//
// Wait until the erase operation is over
//
while (Fapi_checkFsmForReady() != Fapi_Status_FsmReady){}
```

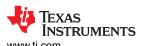

• Flash API does not configure (enable/disable) watchdog. The user application can configure watchdog and service it as needed. Hence, the Fapi\_ServiceWatchdogTimer() function is no longer provided.

- Flash API uses EALLOW and EDIS internally as needed to allow/disallow writes to protected registers.
- The Main Array flash programming must be aligned to 64-bit address boundaries (alignment on 128-bit address boundary is suggested) and each 64-bit word may only be programmed once per write/erase cycle.
- It is permissible to program the data and ECC separately. However, each 64-bit dataword and the corresponding ECC word may only be programmed once per write/erase cycle.
- There is no pump semaphore in TMS320F28P55x devices.
- ECC should not be programmed for link-pointer locations. The API skips programming the ECC when the start address provided for the program operation is any of the three link-pointer addresses. API will use Fapi\_DataOnly mode for programming these locations even if the user passes Fapi\_AutoEccGeneration or Fapi\_DataAndEcc mode as the programming mode parameter. The Fapi\_EccOnly mode is not supported for programming these locations. The user application should exercise caution here. Care should be taken to maintain a separate structure/section for link-pointer locations in the application. Do not mix these fields with other DCSM OTP settings. If other fields are mixed with link-pointers, API will skip programming ECC for the non-link-pointer locations as well. This causes ECC errors in the application.
- When using 128-bit DCSM OTP programming, the DCSM OTP address must be aligned to 128-bit address boundaries and each 128-bit word may only be programmed once. The exceptions are:
  - The DCSM Zx-LINKPOINTER1 and Zx-LINKPOINTER2 values in the DCSM OTP should be programmed together, and may be programmed 1 bit at a time as required by the DCSM operation.
  - The DCSM Zx-LINKPOINTER3 values in the DCSM OTP may be programmed 1 bit at a time as required by the DCSM operation.
  - Users can program JLM\_Enable separately if needed. If users want to program all the 64-bits together, users must read the link-pointer (ZxOTP\_LINKPOINTER1, ZxOTP\_LINKPOINTER2, ZxOTP\_LINKPOINTER3) and program that value along with the JLM\_Enable value.
  - 64-bits can be programmed in a given aligned 128-bit word when the other aligned 64-bits are reserved

#### Note

Programing DCSM OTP is allowed in some 512-bit programming modes except for link-pointers range (0x00078000 to 0x00078005 and 0x00078200 to 0x00078205). For programing link pointer locations user should use Fapi\_issueProgrammingCommand() with AutoECCGeneration mode. For more details, see the following table.

| 512-Bit Programming Functions               | Programing of DCSM OTP and Link Pointer Range       |
|---------------------------------------------|-----------------------------------------------------|
| Fapi_issueAutoEcc512ProgrammingCommand()    | DCSM OTP allowed, link pointer not allowed          |
| Fapi_issueDataAndEcc512ProgrammingCommand() | DCSM OTP allowed, link pointer not allowed          |
| Fapi_issueDataOnly512ProgrammingCommand()   | DCSM OTP and link pointer not allowed               |
| Fapi_issueEccOnly64ProgrammingCommand()     | ECC DCSM OTP allowed, ECC link pointers not allowed |

- In order to avoid conflict between zone1 and zone2, a semaphore (FLSEM) is provided in the DCSM registers to configure Flash registers. The user application should configure this semaphore register before initializing the Flash and calling the Flash API functions. For more details on this register, see the TMS320F28P55x Real-Time Microcontrollers Technical Reference Manual for TMS320F28P55x.
- Note that the Flash API functions do not configure any of the DCSM registers. The user application should be sure to configure the required DCSM settings. For example, if a zone is secured, then Flash API should be executed from the same zone in order to be able to erase or program the Flash sectors of that zone. Or the zone should be unlocked. If not, Flash API's writes to Flash registers will not succeed. Flash API does not check whether the writes to the Flash registers are going through or not. It writes to them as required for the erase/program sequence and returns back assuming that the writes went through. This will cause the Flash API to return false success status. For example, Fapi\_issueAsyncCommandWithAddress(Fapi\_EraseSector, Address) when called, can return the success status but it does not mean that the sector erase is successful. Erase status should be checked using Fapi\_getFSMStatus() and Fapi\_doBlankCheck().
- Note that there should not be any access to the Flash bank/OTP on which the Flash erase/program operation is in progress.

## 3 API Functions

#### 3.1 Initialization Functions

## 3.1.1 Fapi\_initializeAPI()

Initializes the Flash API.

## **Synopsis**

#### **Parameters**

| ,                     | Pointer to the Flash Wrapper Registers' base address. Use FlashTech_CPU0_BASE_ADDRESS. |
|-----------------------|----------------------------------------------------------------------------------------|
| u32HclkFrequency [in] | System clock frequency in MHz                                                          |

## Description

This function is required to initialize the Flash API before any other Flash API operation is performed. This function must also be called if the System frequency or RWAIT is changed.

#### Note

RWAIT register value must be set before calling this function.

#### **Return Value**

- Fapi\_Status\_Success (success)
- Fapi\_Error\_InvalidHclkValue (failure: System clock does not match specified wait value)
- Fapi\_Error\_FlashRegsNotWritable (failure: Flash register write failed. The user should make sure that the API is executing from the same zone as that of the target address for flash operation OR the user should unlock before the flash operation)

## Sample Implementation

See the flash programming example provided in C2000Ware at

"C2000Ware .....\driverlib\f28p55x\examples\flash\flashapi 128bit programming.c" for TMS320F28P55x.

See the flash programming example provided in C2000Ware at

"C2000Ware\_.....\driverlib\f28p55x\examples\flash\flashapi\_512bit\_programming.c" for TMS320F28P55x.

## 3.2 Flash State Machine Functions

## 3.2.1 Fapi\_setActiveFlashBank()

Initializes the Flash Wrapper for erase and program operations.

#### **Synopsis**

```
Fapi_StatusType Fapi_setActiveFlashBank(
Fapi_FlashBankType oNewFlashBank
)
```

| Pa | ra | m | Δ | tΔ | re |
|----|----|---|---|----|----|
|    |    |   |   |    |    |

| oNewFlashBank [in] | Bank number to set as active. Fapi_FlashBank0 should be used for this device even though there are |
|--------------------|----------------------------------------------------------------------------------------------------|
|                    | multiple banks.                                                                                    |

## **Description**

This function sets the Flash Wrapper for further operations to be performed on the bank. This function is required to be called after the Fapi initializeAPI() function and before any other Flash API operation is performed.

#### **Note**

Application needs to call this only once and that can be with Fapi FlashBank0.

#### **Return Value**

Fapi\_Status\_Success (Success)

## Sample Implementation

See the flash programming example provided in C2000Ware at "C2000Ware\_.....\driverlib\f28p55x\examples\flash\flashapi\_128bit\_programming.c" for TMS320F28P55x.

See the flash programming example provided in C2000Ware at "C2000Ware\_.....\driverlib\f28p55x\examples\flash\flashapi\_512bit\_programming.c" for TMS320F28P55x.

## 3.2.2 Fapi\_setupBankSectorEnable()

Configures Write(program)/Erase protection for the sectors.

## **Synopsis**

#### **Parameters**

| i didilictors         |                                                                                     |  |  |
|-----------------------|-------------------------------------------------------------------------------------|--|--|
| pu32StartAddress [in] | Register address for Write/Erase protection configuration.                          |  |  |
|                       | Use                                                                                 |  |  |
|                       | FLASH_WRAPPER_PROGRAM_BASE+FLASH_O_CMDWEPROT                                        |  |  |
|                       | A for the first 32 (0-31) sectors.                                                  |  |  |
|                       | Use                                                                                 |  |  |
|                       | FLASH_WRAPPER_PROGRAM_BASE+FLASH_O_CMDWEPROT                                        |  |  |
|                       | B for the remaining main-array (32-127) sectors.                                    |  |  |
|                       | Use                                                                                 |  |  |
|                       | FLASH_WRAPPER_PROGRAM_BASE+FLASH_O_CMDWEPROT                                        |  |  |
|                       | _UO for the USER OTP.                                                               |  |  |
| OSectorMask [in]      | 32-bit mask indicating which sectors to mask from the erase and program operations. |  |  |

#### **Description**

On this device, all of the flash main-array sectors and the USER OTP are protected from the erase and program operations by default. User application has to disable the protection for the sectors on which it wants to perform erase and/or program operations. This function can be used to enable/disable the protection. This function should be called before each erase and program command as shown in the flash API usage example provided in the C2000Ware.

API Functions www.ti.com

First input parameter for this function can be the address of any of these three registers: *CMDWEPROTA*, *CMDWEPROT\_UO* 

CMDWEPROTA register is used to configure the protection for the first 32 sectors (0 to 31). Each bit in this register corresponds to each sector – Example: Bit 0 of this register is used to configure the protection for Sector 0 and Bit 31 of this register is used to configure the protection for Sector 31. A 32-bit user-provided sector mask (second parameter passed to this function) indicates which sectors the user wants to mask from the erase and program operations, that is, sectors that will not be erased and programmed. If a bit in the mask is 1, that particular sector is not erased/programmed.

CMDWEPROTB register is used to configure the protection for the 32 – 127 sectors in the main-array flash bank. However, please note that each bit in this register is used to configure protection for 8 sectors together. This means, bit 0 is used to configure the protection for all of the sectors 32 to 39 together, bit 1 is used to configure the protection for all of the sectors 40 to 47 together, and so on. A 32-bit user-provided sector mask (second parameter passed to this function) indicates which sectors the user wants to mask from the erase and program operations, that is, sectors that will not be erased and programmed. If a bit in the mask is 1, that particular set of sectors are not erased/programmed. If a bit in the mask is 0, that particular set of sectors will be erased/programmed.

CMDWEPROT\_UO register is used to configure the protection for the USER OTP. Bit 0 in this register is used to configure the protection for the USER OTP. This means, if bit 0 is configured as 1, USER OTP is not erased/programmed. Other bits can be configured as 1s. Since USER OTP is not erasable, the CMDWEPROT\_UO register protection is not applicable for erase operations. This should be configured only for the program operation as needed.

#### **Return Value**

- Fapi\_Status\_Success (success)
- Fapi\_Error\_FlashRegsNotWritable (failure: Flash register write failed. The user should make sure that the API is executing from the same zone as that of the target address for flash operation OR the user should unlock before the flash operation)
- Fapi\_Error\_FeatureNotAvailable (failure: User requested a write to non CMDWEPROT protected registers).

**Sample Implementation** (See the flash programming example provided in C2000Ware at "C2000Ware\_.....\driverlib\f28p55x\examples\flash\flashapi\_128bit\_programming.c" for TMS320F28P55x. See the flash programming example provided in C2000Ware at "C2000Ware\_.....\driverlib\f28p55x\examples\flash\flashapi\_512bit\_programming.c" for TMS320F28P55x.)

#### 3.2.3 Fapi issueAsyncCommandWithAddress()

Issues an erase command to the Flash State Machine along with a user-provided sector address.

#### Synopsis

## **Parameters**

| oCommand [in]         | Command to issue to the FSM. Use Fapi_EraseSector |
|-----------------------|---------------------------------------------------|
| pu32StartAddress [in] | Flash sector address for erase operation          |

## **Description**

This function issues an erase command to the Flash State Machine for the user-provided sector address. This function does not wait until the erase operation is over; it just issues the command and returns back. Hence, this function always returns success status when the Fapi\_EraseSector command is used. The user application must wait for the Flash Wrapper to complete the erase operation before returning to any kind of Flash accesses. The Fapi\_checkFsmForReady() function can be used to monitor the status of an issued command.

#### Note

This function does not check STATCMD after issuing the erase command. The user application must check the STATCMD value when FSM has completed the erase operation. STATCMD indicates if there is any failure occurrence during the erase operation. The user application can use the Fapi getFSMStatus function to obtain the STATCMD value.

Also, the user application should use the Fapi\_doBlankCheck() function to verify that the Flash is erased.

#### **Return Value**

- Fapi\_Status\_Success (success)
- Fapi\_Status\_FsmBusy (FSM busy)
- Fapi Error FeatureNotAvailable (failure: User requested a command that is not supported).
- Fapi\_Error\_FlashRegsNotWritable (failure: Flash register write failed. The user should make sure that the API is executing from the same zone as that of the target address for flash operation OR the user should unlock before the flash operation).
- Fapi\_Error\_InvalidAddress (failure: User provided an invalid address. For the valid address range), see the
   TMS320F28P55x Real-Time Microcontrollers Data Manual for TMS320F28P55x.

**Sample Implementation** (See the flash programming example provided in C2000Ware at "C2000Ware\_.....\driverlib\f28p55x\examples\flash\flashapi\_128bit\_programming.c" for TMS320F28p55x.

See the flash programming example provided in C2000Ware at "C2000Ware\_.....\driverlib\f28p55x\examples\flash\flashapi\_512bit\_programming.c" for TMS320F28P55x).

#### 3.2.4 Fapi\_issueBankEraseCommand()

Issues a bank erase command to the Flash State Machine along with a user-provided sector mask.

## **Synopsis**

## **Parameters**

| pu32StartAddress [in] | Flash bank address for bank erase operation |
|-----------------------|---------------------------------------------|

#### Description

This function issues a bank erase command to the Flash state machine for the user-provided bank address. If the FSM is busy with another operation, the function returns indicating the FSM is busy, otherwise it proceeds with the bank erase operation.

API Functions www.ti.com

#### **Return Value**

- Fapi\_Status\_Success (success)
- Fapi Status FsmBusy (FSM busy)
- Fapi Error FlashRegsNotWritable (Flash registers not writable)
- Fapi\_Error\_InvalidAddress (failure: User provided an invalid address. For the valid address range), see the TMS320F28P55x Real-Time Microcontrollers Data Manual for TMS320F28P55x.

Sample Implementation (See the flash programming example provided in C2000Ware at "C2000Ware .....\driverlib\f28p55x\examples\flash\flashapi 128bit programming.c" for TMS320F28P55x .

See the flash programming example provided in C2000Ware at "C2000Ware .....\driverlib\f28p55x\examples\flash\flashapi\_512bit\_programming.c" for TMS320F28P55x).

## 3.2.5 Fapi\_issueProgrammingCommand()

Sets up data and issues program command to valid Flash or OTP memory addresses.

## **Synopsis**

```
Fapi_StatusType Fapi_issueProgrammingCommand(
                                uint32 *pu32StartAddress,
uint16 *pu16DataBuffer,
                                uint16 u16DataBufferSizeInWords,
uint16 *pu16EccBuffer,
                                 uint16 u16EccBufferSizeInBytes,
                                 Fapi_FlashProgrammingCommandType oMode
```

#### **Parameters**

| pu32StartAddress [in]         | Start address in Flash for the data and ECC to be programmed. Also, the start address should always be even.                                                                                                    |  |
|-------------------------------|----------------------------------------------------------------------------------------------------|--|
| pu16DataBuffer [in]           | Pointer to the Data buffer address. Data buffer should be 128-bit aligned.                                                                                                    |  |
| u16DataBufferSizeInWords [in] | Number of 16-bit words in the Data buffer                                                                                                    |  |
| pu16EccBuffer [in]            | Pointer to the ECC buffer address                                                                                                    |  |
| u16EccBufferSizeInBytes [in]  | Number of 8-bit bytes in the ECC buffer                                                                                                    |  |
| oMode [in]                    | Indicates the programming mode to use: Fapi_DataOnly Programs only the data buffer Fapi_AutoEccGeneration Programs the data buffer and auto generates and programs the ECC. Fapi_DataAndEcc Programs both the data and ECC buffers Fapi_EccOnly Programs only the ECC buffer |  |

#### Note

The pu16EccBuffer should contain ECC corresponding to the data at the 128-bit aligned main array/OTP address. The LSB of the pu16EccBuffer corresponds to the lower 64 bits of the main array and the MSB of the pu16EccBuffer corresponds to the upper 64 bits of the main array.

## **Description**

This function sets up the programming registers of the Flash State Machine based on the supplied parameters. It offers four different programming modes to the user for use in different scenarios as mentioned in Uses of Different Programming Modes.

For allowed programming range for the function, see Table 3-1.

**Table 3-1. Uses of Different Programming Modes** 

| Programming Mode (oMode) | Arguments Used                                                                                                 | Usage Purpose                                                                                                    |
|--------------------------|----------------------------------------------------------------------------------------------------|----------------------------------------------------------------------------------------------------|
| Fapi_DataOnly            | pu32StartAddress,<br>pu16DataBuffer,<br>u16DataBufferSizeInWords                                               | Used when any custom programming utility or an user application (that embed/use Flash API) has to program data and corresponding ECC separately. Data is programmed using Fapi_DataOnly mode and then the ECC is programmed using Fapi_EccOnly mode. Generally most of the programming utilities do not calculate ECC separately and instead use Fapi_AutoEccGeneration mode. However, some Safety applications may require to insert intentional ECC errors in their Flash image (which is not possible when Fapi_AutoEccGeneration mode is used) to check the health of the SECDED (Single Error Correction and Double Error Detection) module at run time. In such case, ECC is calculated separately (using the Fapi_calculateEcc() function as applicable). Application may want to insert errors in either main array data or in the ECC as needed. In such scenarios, after the error insertion, Fapi_DataOnly mode and Fapi_EccOnly modes can be used to program the data and ECC respectively. |
| Fapi_AutoEccGeneration   | pu32StartAddress,<br>pu16DataBuffer,<br>u16DataBufferSizeInWords                                               | Used when any custom programming utility or user application (that embed/use Flash API to program Flash at run time to store data or to do a firmware update) has to program data and ECC together without inserting any intentional errors. This is the most prominently used mode.                                                                                                    |
| Fapi_DataAndEcc          | pu32StartAddress,<br>pu16DataBuffer,<br>u16DataBufferSizeInWords,<br>pu16EccBuffer,<br>u16EccBufferSizeInBytes | Purpose of this mode is not different than that of using Fapi_DataOnly and Fapi_EccOnly modes together. However, this mode is beneficial when both the data and the calculated ECC can be programmed at the same time.                                                                                                    |
| Fapi_EccOnly             | pu16EccBuffer<br>u16EccBufferSizeInBytes                                                                       | See the usage purpose given for Fapi_DataOnly mode.                                                                                                    |

#### Table 3-2. Permitted Programming Range for Fapi issueProgrammingCommand()

| Table 3-2. Permitted Programming Range for Papi_issueProgrammingCommand()        |             |                                                                     |             |                                                            |
|----------------------------------------------------------------------------------|-------------|---------------------------------------------------------------------|-------------|------------------------------------------------------------|
| Flash API                                                                        | Main Array  | DCSM OTP                                                            | ECC         | Link Pointer                                               |
| Fapi_issueProgrammingC<br>ommand()<br>128-bit,<br>Fapi_AutoEccGeneration<br>mode | Allowed     | Allowed                                                             | Allowed     | Allowed (Flash API<br>will program it as<br>Fapi_DataOnly) |
| Fapi_issueProgrammingC<br>ommand()<br>128-bit, Fapi_DataOnly<br>mode             | Allowed     | Allowed (Flash API<br>will program it as<br>Fapi_AutoEccGeneration) | Not allowed | Allowed                                                    |
| Fapi_issueProgrammingC<br>ommand()<br>128-bit, Fapi_DataAndEcc<br>mode           | Allowed     | Allowed                                                             | Allowed     | Allowed (Flash API<br>will program it as<br>Fapi_DataOnly) |
| Fapi_issueProgrammingC<br>ommand()<br>128-bit, Fapi_EccOnly<br>mode              | Not allowed | Not allowed                                                         | Allowed     | Not allowed                                                |

## Note

Users must always program ECC for their flash image since ECC check is enabled at power up.

API Functions www.ti.com

## **Programming modes:**

**Fapi\_DataOnly** – This mode will only program the data portion in Flash at the address specified. It can program from 1-bit up to 8 16-bit words. However, review the restrictions provided for this function to know the limitations of flash programming data size. The supplied starting address to program at plus the data buffer length cannot cross the 128-bit aligned address boundary. Arguments 4 and 5 are ignored when using this mode.

**Fapi\_AutoEccGeneration** – This mode will program the supplied data in Flash along with automatically generated ECC. The ECC is calculated for every 64-bit data aligned on a 64-bit memory boundary. Hence, when using this mode, all the 64 bits of the data should be programmed at the same time for a given 64-bit aligned memory address. Data not supplied is treated as all 1s (0xFFF). Once ECC is calculated and programmed for a 64-bit data, those 64 bits can not be reprogrammed (unless the sector is erased) even if it is programming a bit from 1 to 0 in that 64-bit data, since the new ECC value will collide with the previously programmed ECC value. When using this mode, if the start address is 128-bit aligned, then either 8 or 4 16-bit words can be programmed at the same time as needed. If the start address is 64-bit aligned but not 128-bit aligned, then only 4 16-bit words can be programmed at the same time. The data restrictions for Fapi\_DataOnly also exist for this option. Arguments 4 and 5 are ignored.

#### Note

Fapi\_AutoEccGeneration mode will program the supplied data portion in Flash along with automatically generated ECC. The ECC is calculated for 64-bit aligned address and the corresponding 64-bit data. Any data not supplied is treated as 0xFFF. Note that there are practical implications of this when writing a custom programming utility that streams in the output file of a code project and programs the individual sections one at a time into flash. If a 64-bit word spans more than one section (that is, contains the end of one section, and the start of another), values of 0xFFFF cannot be assumed for the missing data in the 64-bit word when programming the first section. When you go to program the second section, you will not be able to program the ECC for the first 64-bit word since it was already (incorrectly) computed and programmed using assumed 0xFFFF for the missing values. One way to avoid this problem is to align all sections linked to flash on a 64-bit boundary in the linker command file for your code project.

Here is an example:

If you do not align the sections in flash, you would need to track incomplete 64-bit words in a section and combine them with the words in other sections that complete the 64-bit word. This will be difficult to do. So it is recommended to align your sections on 64-bit boundaries.

Some 3rd party Flash programming tools or TI Flash programming kernel examples (*C2000Ware*) or any custom Flash programming solution may assume that the incoming data stream is all 128-bit aligned and may not expect that a section might start on an unaligned address. Thus it may try to program the maximum possible (128-bits) words at a time assuming that the address provided is 128-bit aligned. This can result in a failure when the address is not aligned. So, it is suggested to align all the sections (mapped to Flash) on a 128-bit boundary.

**Fapi\_DataAndEcc** – This mode will program both the supplied data and ECC in Flash at the address specified. The data supplied must be aligned on a 64-bit memory boundary and the length of data must correlate to the supplied ECC. That means, if the data buffer length is 4 16-bit words, the ECC buffer must be 1 byte. If the data buffer length is 8 16-bit words, the ECC buffer must be 2 bytes in length. If the start address is 128-bit aligned, then either 8 or 4 16-bit words should be programmed at the same time as needed. If the start address is 64-bit aligned but not 128-bit aligned, then only 4 16-bit words should be programmed at the same time.

The LSB of pu16EccBuffer corresponds to the lower 64-bits of the main array and the MSB of pu16EccBuffer corresponds to the upper 64-bits of the main array.

The Fapi\_calculateEcc() function can be used to calculate ECC for a given 64-bit aligned address and the corresponding data.

**Fapi\_EccOnly** – This mode will only program the ECC portion in Flash ECC memory space at the address (Flash main array address should be provided for this function and not the corresponding ECC address) specified. It can program either 2 bytes (both LSB and MSB at a location in ECC memory) or 1 byte (LSB at a location in ECC memory).

The LSB of pu16EccBuffer corresponds to the lower 64-bits of the main array and the MSB of pu16EccBuffer corresponds to the upper 64-bits of the main array.

Arguments two and three are ignored when using this mode.

#### Note

The length of pu16DataBuffer and pu16EccBuffer cannot exceed 8 and 2, respectively.

#### Note

This function does not check STATCMD after issuing the program command. The user application must check the STATCMD value when FSM has completed the program operation. STATCMD indicates if there is any failure occurrence during the program operation. The user application can use the Fapi\_getFsmStatus function to obtain the STATCMD value.

Also, the user application should use the Fapi\_doVerify() function to verify that the Flash is programmed correctly.

This function does not wait until the program operation is over; it just issues the command and returns back. Hence, the user application must wait for the Flash Wrapper to complete the program operation before returning to any kind of Flash accesses. The Fapi\_checkFsmForReady() function should be used to monitor the status of an issued command.

#### Restrictions

- As described above, this function can program only a max of 128-bits (given the address provided is 128-bit aligned) at a time. If the user wants to program more than that, this function should be called in a loop to program 128-bits (or 64-bits as needed by application) at a time.
- The Main Array flash programming must be aligned to 64-bit address boundaries and each 64-bit word may only be programmed once per write or erase cycle.
- It is alright to program the data and ECC separately. However, each 64-bit dataword and the corresponding ECC word may only be programmed once per write or erase cycle.
- ECC should not be programmed for linkpointer locations. The API will issue the Fapi\_DataOnly command for these locations even if the user chooses Fapi\_AutoEccGeneration mode or Fapi\_DataAndEcc mode. Fapi\_EccOnly mode is not supported for linkpointer locations.
- Fapi\_EccOnly mode should not be used for Bank0 DCSM OTP space. If used, an error will be returned. For the DCSM OTP space, either Fapi\_AutoEccGeneration or Fapi\_DataAndEcc programming modes should be used.

## **Return Value**

- Fapi Status Success (success)
- Fapi\_Status\_FsmBusy (FSM busy)
- Fapi\_Error\_AsyncIncorrectDataBufferLength (failure: Data buffer size specified is incorrect. Also, this error will be returned if Fapi\_EccOnly mode is selected when programming the Bank0 DCSM OTP space)
- Fapi Error AsyncIncorrectEccBufferLength (failure: ECC buffer size specified is incorrect)
- Fapi\_Error\_AsyncDataEccBufferLengthMismatch (failure: Data buffer size either is not 64-bit aligned or data length crosses the 128-bit aligned memory boundary)
- **Fapi\_Error\_FlashRegsNotWritable** (failure: Flash register writes failed. The user should make sure that the API is executing from the same zone as that of the target address for flash operation OR the user should unlock before the flash operation.

API Functions Www.ti.com

- Fapi\_Error\_FeatureNotAvailable (failure: User passed a mode that is not supported)
- Fapi\_Error\_InvalidAddress (failure: User provided an invalid address. For the valid address range, see the TMS320F28P55x Real-Time Microcontrollers Data Manual

for TMS320F28P55x.

## Sample Implementation

See the flash programming example provided in C2000Ware at "C2000Ware\_.....\driverlib\f28p55x\examples\flash\flashapi\_128bit\_programming.c" for TMS320F28P55x.

See the flash programming example provided in C2000Ware at "C2000Ware\_.....\driverlib\f28p55x\examples\flash\flashapi\_512bit\_programming.c" for TMS320F28P55x.

## 3.2.6 Fapi\_issueProgrammingCommandForEccAddresses()

Remaps an ECC address to data address and calls Fapi\_issueProgrammingCommand().

## **Synopsis**

#### **Parameters**

| pu32StartAddress [in] | ECC start address in Flash for the ECC to be programmed                                                                                                    |  |
|-----------------------|----------------------------------------------------------------------------------------------------|--|
| pu16EccBuffer [in]    | Pointer to the ECC buffer address                                                                                                    |  |
|                       | Number of bytes in the ECC buffer If the number of bytes is 1, LSB (ECC for lower 64 bits) gets programmed. MSB alone cannot be programmed using this function. If the number of bytes is 2, both LSB and MSB bytes of ECC get programmed. |  |

#### **Description**

This function remaps an address in the ECC memory space to the corresponding data address space and then call Fapi\_issueProgrammingCommand() to program the supplied ECC data. The same limitations for Fapi\_issueProgrammingCommand() using Fapi\_EccOnly mode applies to this function. The LSB of pu16EccBuffer corresponds to the lower 64 bits of the main array and the MSB of pu16EccBuffer corresponds to the upper 64 bits of the main array.

| Note                                             |
|--------------------------------------------------|
| The length of the pu16EccBuffer cannot exceed 2. |
|                                                  |

## Note

This function does not check STATCMD after issuing the program command. The user application must check the STATCMD value when FSM has completed the program operation. STATCMD indicates if there is any failure occurrence during the program operation. The user application can use the Fapi\_getFSMStatus function to obtain the STATCMD value.

#### Note

Fapi\_EccOnly mode should not be used for Bank0 DCSM OTP space. If used, an error will be returned. For the DCSM OTP space, either Fapi\_AutoEccGeneration or Fapi\_DataAndEcc programming modes should be used.

#### **Return Value**

- Fapi\_Status\_Success (success)
- Fapi\_Status\_FsmBusy (FSM busy)
- Fapi\_Error\_AsyncIncorrectEccBufferLength (failure: Data buffer size specified is incorrect)
- **Fapi\_Error\_FlashRegsNotWritable** (failure: Flash register writes failed. The user should make sure that the API is executing from the same zone as that of the target address for flash operation OR the user should unlock before the flash operation.

**Fapi\_Error\_InvalidAddress** (failure: User provided an invalid address. For the valid address range, see the *TMS320F28P55x Real-Tim Microcontrollers Data Manual* for TMS320F28P55x.

## 3.2.7 Fapi\_issueAutoEcc512ProgrammingCommand()

Sets up data and issues 512-bit (32 16-bit words) AutoEcc generation mode program command to valid Flash or OTP memory addresses.

## **Synopsis**

#### **Parameters**

| pu32StartAddress [in]                                                                                                    | Start address in Flash for the data and ECC to be programmed.                                 |
|----------------------------------------------------------------------------------------------------|-----------------------------------------------------------------------------------------------|
| Proceedings   Proceedings   Proceedings   Proceedings   Proceedings   Proceedings   Procedure   Procedure   Proc | Pointer to the Data buffer address. Address of the Data buffer should be 512-bit aligned.     |
|                                                                                                    | Number of 16-bit words in the Data buffer. Max Databuffer size in words should not exceed 32. |

#### **Description**

This function automatically generates 8 bytes of ECC data for the user provided 512-bit data (second parameter) and programs the data and ECC together at the user provided 512-bit aligned flash address (first parameter). When this command is issued, the flash state machine will program all of the 512 bits along with ECC. Hence, when using this mode, data not supplied is treated as all 1s (0xFFFF). Once ECC is calculated and programmed for a 512-bit data, those 512 bits cannot be reprogrammed (unless the sector is erased) even if it is programming a bit from 1 to 0 in that 512-bit data, since the new ECC value will collide with the previously programmed ECC value.

#### Note

Fapi\_issueAutoEcc512ProgrammingCommand() function will program the supplied data portion in Flash along with automatically generated ECC. The ECC is calculated for 512-bit aligned address and the corresponding 512-bit data. Any data not supplied is treated as 0xFFFF. Note that there are practical implications of this when writing a custom programming utility that streams in the output file of a code project and programs the individual sections one at a time into flash. If a 512-bit word spans more than one section (that is, contains the end of one section, and the start of another), values of 0xFFFF cannot be assumed for the missing data in the 64-bit word when programming the first section. When you go to program the second section, you will not be able to program the ECC for the first 512-bit word since it was already (incorrectly) computed and programmed using assumed 0xFFFF for the missing values. One way to avoid this problem is to align all sections linked to flash on a 512-bit boundary in the linker command file for your code project.

```
.init_array : > FLASH, ALIGN(32)
.switch : > FLASH, ALIGN(32)
}
```

If you do not align the sections in flash, you would need to track incomplete 512-bit words in a section and combine them with the words in other sections that complete the 512-bit word. This will be difficult to do. Hence, it is recommended to align your sections on 512-bit boundaries.

Some 3rd party Flash programming tools or TI Flash programming kernel examples (*C2000Ware*) or any custom Flash programming solution may assume that the incoming data stream is all 512-bit aligned and may not expect that a section might start on an unaligned address. Thus, it may try to program the maximum possible (512-bits) words at a time assuming that the address provided is 512-bit aligned. This can result in a failure when the address is not aligned. So, it is suggested to align all the sections (mapped to Flash) on a 512-bit boundary.

For allowed programing range for the function, see Table 3-3.

Table 3-3. Permitted Programming Range for Fapi\_issueAutoEcc512ProgrammingCommand()

| FlashAPI                | Main Array | DCSM OTP | ECC     | Link pointer |
|-------------------------|------------|----------|---------|--------------|
| Fapi_issueAutoEcc512Pro | Allowed    | Allowed  | Allowed | Not allowed  |
| grammingCommand()       |            |          |         |              |

#### Restriction

- As described above, this function can program only a max of 512-bits (given the address provided is 512-bit aligned) at a time. If the user wants to program more than that, this function should be called in a loop to program 512-bits at a time.
- The Main Array flash programming must be aligned to 512-bit address boundaries and 32 16-bit word may only be programmed once per write or erase cycle.
- 512-bit address range starting with link pointer address shall always be programmed using 128-bit Fapi\_issueProgrammingCommand().

#### **Return Value**

- Fapi Status Success (success)
- Fapi Status FsmBusy (FSM busy)
- Fapi\_Error\_AsyncIncorrectDataBufferLength (failure: Data buffer size specified is incorrect. Also, this error will be returned if Fapi\_EccOnly mode is selected when programming the Bank0 DCSM OTP space)
- Fapi\_Error\_FlashRegsNotWritable (failure: Flash register writes failed. The user should make sure that the API is executing from the same zone as that of the target address for flash operation OR the user should unlock before the flash operation.
- Fapi Error FeatureNotAvailable (failure: User passed a mode that is not supported)
- **Fapi\_Error\_InvalidAddress** (failure: User provided an invalid address. For the valid address range, see the *TMS320F28P55x Microcontrollers Data Manual* for TMS320F28P55x.

## Sample Implementation

Example implemention for this function will be released in next C2000ware release.

## 3.2.8 Fapi\_issueDataAndEcc512ProgrammingCommand()

Sets up the flash state machine registers for the 512-bit (32 16-bit words) programming with user provided flash data and ECC data and issues the programing command to valid Flash and OTP memory.

## **Synopsis**

#### **Parameter**

| i didiliotoi                  |                                                                                               |
|-------------------------------|-----------------------------------------------------------------------------------------------|
| pu32StartAddress [in]         | 512-bit aligned flash address to program the provided data and ECC.                           |
| pu16DataBuffer [in]           | Pointer to the Data buffer address. Address of the Data buffer should be 512-bit aligned.     |
| u16DataBufferSizeInWords [in] | Number of 16-bit words in the Data buffer. Max Databuffer size in words should not exceed 32. |
| pu16EccBuffer [in]            | Pointer to the ECC buffer address                                                             |
| u16EccBufferSizeInBytes [in]  | Number of 8-bit bytes in the ECC buffer. Max Eccbuffer size in words should not exceed 8.     |

## Description

This function programs both the user provided 512-bit data (second parameter) and 8 bytes of ECC data (fourth parameter) together at the user provided 512-bit aligned flash address. The address of data provided must be aligned on a 512-bit memory boundary and the length of data must correlate to the supplied ECC. That means, if the data buffer length is 32 16-bit words, the ECC buffer must be 8 bytes (1 ECC bytes corresponding to 64-bit data).

Each byte of pu16EccBuffer corresponds to each 64-bit of the main array data provided in the pu16DataBuffer.

For more details, see Table 3-6.

The Fapi\_calculateEcc() function can be used to calculate ECC for a given 64-bit aligned address and the corresponding data

For allowed programing range for the function, see Table 3-4.

Table 3-4. Permitted Programming Range for Fapi\_issueDataAndEcc512ProgrammingCommand()

| Flash API                                       | Main Array | DCSM OTP | ECC     | Link Pointer |
|-------------------------------------------------|------------|----------|---------|--------------|
| Fapi_issueDataAndEcc51<br>2ProgrammingCommand() | Allowed    | Allowed  | Allowed | Not Allowed  |

#### Restrictions

- As described above, this function can program only a max of 512-bits (given the address provided is 512-bit aligned) at a time. If the user wants to program more than that, this function should be called in a loop to program 512-bits at a time.
- The Main Array flash programming must be aligned to 512-bit address boundaries and 32 16-bit word may only be programmed once per write or erase cycle.
- 512-bit address range starting with link pointer address shall always be programmed using 128-bit Fapi issueProgrammingCommand().

API Functions Www.ti.com

## Return value

- Fapi Status Success (success)
- Fapi\_Status\_FsmBusy (FSM busy)
- Fapi\_Error\_AsyncIncorrectDataBufferLength (failure: Data buffer size specified is incorrect. Also, this error will be returned if Fapi EccOnly mode is selected when programming the Bank0 DCSM OTP space)
- Fapi\_Error\_AsyncIncorrectEccBufferLength (failure: ECC buffer size specified is incorrect)
- Fapi\_Error\_AsyncDataEccBufferLengthMismatch (failure: Data buffer size either is not 64-bit aligned or data length crosses the 128-bit aligned memory boundary)
- Fapi\_Error\_FlashRegsNotWritable (failure: Flash register writes failed. The user should make sure that the API is executing from the same zone as that of the target address for flash operation OR the user should unlock before the flash operation.
- Fapi\_Error\_FeatureNotAvailable (failure: User passed a mode that is not supported)
- **Fapi\_Error\_InvalidAddress** (failure: User provided an invalid address. For the valid address range, see the TMS320F28P55x Microcontrollers Data Manual for TMS320F28P55x.

## Sample Implementation

Example implemention for this function will be released in next C2000ware release.

## 3.2.9 Fapi\_issueDataOnly512ProgrammingCommand()

Sets up the flash state machine registers for the 512-bit (32 16-bit words) programming with user provided flash data and issues the programing command to valid Flash.

## **Synopsis**

#### **Parameters**

| pu32StartAddress [in] | 512-bit aligned flash address to program the provided data                                     |
|-----------------------|------------------------------------------------------------------------------------------------|
| pu16DataBuffer [in]   | Pointer to the Data buffer address. Data buffer should be 512-bit aligned.                     |
|                       | Number of 16-bit words in the Data buffer. Max Data buffer size in words should not exceed 32. |

#### Description

This function will only program the data portion in Flash at the address specified. It can program 512-bit data (Second parameter) at the user provided 512-bit aligned flash address.

This function is used when a user application (that embed/use Flash API) has to program 512-bit of data and corresponding 64-bit of ECC data separately. 512-bit Data is programmed using Fapi\_issueDataOnly512ProgrammingCommand () function and then the 64-bit ECC is programmed using Fapi\_issueEccOnly64ProgrammingCommand() function. Generally, most of the programming utilities do not calculate ECC separately and instead use function Fapi\_issueAutoEcc512ProgrammingCommand(). However, some Safety applications may require to insert intentional ECC errors in their Flash image (which is not possible when Fapi\_AutoEccGeneration mode is used) to check the health of the SECDED (Single Error Correction and Double Error Detection) module at run time. In such case, ECC is calculated separately (using the Fapi\_calculateEcc() function as applicable). Application may want to insert errors in either main array data or in the ECC as needed. In such scenarios, after the error insertion, Fapi\_issueDataOnly512ProgrammingCommand () API and then the 64-bit ECC is programmed using Fapi\_issueEccOnly64ProgrammingCommand() API can be used to program the data and ECC respectively.

For allowed programming range for the function, see Table 3-5.

Table 3-5. Permitted Programming Range for Fapi\_issueDataOnly512ProgrammingCommand()

| Flash API                                     | Main Array | DCSM OTP    | ECC         | Link Pointer |
|-----------------------------------------------|------------|-------------|-------------|--------------|
| Fapi_issueDataOnly512Pr<br>ogrammingCommand() | Allowed    | Not allowed | Not allowed | Not allowed  |

#### Restrictions

- As described above, this function can program only a max of 512-bits (given the address provided is 512-bit aligned) at a time. If the user wants to program more than that, this function should be called in a loop to program 512-bits at a time.
- The Main Array flash programming must be aligned to 512-bit address boundaries and 32 16-bit word may only be programmed once per write or erase cycle.
- 512-bit address range starting with link pointer address shall always be programmed using 128-bit Fapi\_issueProgrammingCommand().

#### **Return Value**

- Fapi\_Status\_Success (success)
- Fapi\_Status\_FsmBusy (FSM busy)
- Fapi\_Error\_AsyncIncorrectDataBufferLength (failure: Data buffer size specified is incorrect. Also, this error will be returned if Fapi EccOnly mode is selected when programming the Bank0 DCSM OTP space)
- Fapi\_Error\_FlashRegsNotWritable (failure: Flash register writes failed. The user should make sure that the API is executing from the same zone as that of the target address for flash operation OR the user should unlock before the flash operation.
- Fapi\_Error\_FeatureNotAvailable (failure: User passed a mode that is not supported)
- Fapi\_Error\_InvalidAddress (failure: User provided an invalid address. For the valid address range, see the TMS320F28P55x Real-Time Microcontrollers Data Manual for TMS320F28P55x.

## Sample Implementation

Example implementation for this function will be released in next C2000ware release.

## 3.2.10 Fapi\_issueEccOnly64ProgrammingCommand()

Sets up the flash state machine registers for the 64-bit (4 16-bit words) programming with user-provided ECC data and issues the programing command to valid Flash and OTP memory.

## **Synopsis**

#### **Parameters**

| pu32StartAddress [in]       | 512-bit aligned flash address to program the provided ECC data                            |
|-----------------------------|-------------------------------------------------------------------------------------------|
| pu16EccBuffer [in]          | Pointer to the ECC buffer address                                                         |
| u16EccBufferSizeInBytes[in] | Number of 8-bit bytes in the ECC buffer. Max Eccbuffer size in words should not exceed 8. |

## **Description**

This function will only program the ECC portion in Flash ECC memory space at the address (Flash main array address should be provided for this function and not the corresponding ECC address) specified. It can program 64-bit of ECC data (Second parameter) at the ECC address corresponding to the user provided 512-bit aligned flash address.

64-bit ECC data can be split as 8 bytes ECC data correlated to 512-bit aligned data (4 \* 128, each 2 bytes corresponding to each 128 data). For more information, see Table 3-6.

Table 3-6. 64-Bit ECC Data Interpretation

| 512 Bits Data (4 * 128bits)  |                              |                              |                              |  |  |  |  |
|------------------------------|------------------------------|------------------------------|------------------------------|--|--|--|--|
| 1 <sup>st</sup> 128-Bit Data | 2 <sup>nd</sup> 128-Bit Data | 3 <sup>rd</sup> 128-Bit Data | 4 <sup>th</sup> 128-Bit Data |  |  |  |  |
| LSB of pu16EccBuffer[0]      | LSB of pu16EccBuffer[1]      | LSB of pu16EccBuffer[2]      | LSB of pu16EccBuffer[3]      |  |  |  |  |
| MSB of pu16EccBuffer[0]      | MSB of pu16EccBuffer[1]      | MSB of pu16EccBuffer[2]      | MSB of pu16EccBuffer[3]      |  |  |  |  |

For allowed programing range for the function, see Table 3-7.

Table 3-7. Permitted Programming Range for Fapi\_issueEccOnly64ProgrammingCommand()

| Flash API                                | Main Array  | DCSM OTP    | ECC     | Link Pointer |
|------------------------------------------|-------------|-------------|---------|--------------|
| Fapi_issueEccOnly64Prog rammingCommand() | Not Allowed | Not Allowed | Allowed | Not Allowed  |

#### Restrictions

- As described above, this function can program only a max of 64-bits ECC at a time. If the user wants to program more than that, this function should be called in a loop to program 64-bits at a time.
- The Main Array flash programming must be aligned to 512-bit address boundaries and 64-bit ECC word may only be programmed once per write or erase cycle.
- ECC should not be programmed for link pointer locations. 512-bit address range starting with link pointer address shall always be programmed using 128-bit Fapi\_issueProgrammingCommand().

## **Return Value**

- Fapi\_Status\_FsmBusy (FSM busy)
- Fapi\_Status\_Success (success)
- Fapi\_Error\_AsyncDataEccBufferLengthMismatch (failure: Data buffer size either is not 64-bit aligned or data length crosses the 128-bit aligned memory boundary)
- Fapi\_Error\_FlashRegsNotWritable (failure: Flash register writes failed. The user should make sure that the API is executing from the same zone as that of the target address for flash operation OR the user should unlock before the flash operation.
- Fapi Error FeatureNotAvailable (failure: User passed a mode that is not supported)
- Fapi\_Error\_InvalidAddress (failure: User provided an invalid address. For the valid address range, see the TMS320F28P55x Microcontrollers Data Manual for TMS320F28P55x .

## Sample Implementation

Example implementation for this function will be released in next C2000ware release.

#### 3.2.11 Fapi\_issueAsyncCommand()

Issues a command to the Flash State Machine. For the list of commands that can be issued by this function, see the description.

## **Synopsis**

Fapi\_StatusType Fapi\_issueAsyncCommand(
Fapi\_FlashStateCommandsType oCommand)

#### **Parameters**

| nmand [in] | Command to issue to the FSM. Use Fapi_ClearStatus command. |
|------------|------------------------------------------------------------|
|------------|------------------------------------------------------------|

## Description

This function issues a command to the Flash State Machine for commands not requiring any additional information (such as address). On this device, Fapi\_ClearStatus command should be issued to the Flash State Machine using this function. Note that Fapi\_ClearStatus command should be issued before each program and erase command as shown in the flash programming example provided in C2000Ware. A new program or erase command can be given only when the STATCMD is zero (achieved by issuing the Fapi\_ClearStatus command).

#### **Return Value**

- · Fapi\_Status\_Success (success)
- Fapi\_Status\_FsmBusy (FSM busy)
- Fapi\_Error\_FeatureNotAvailable (failure: User passed a command that is not supported)

## **Sample Implementation**

See the flash programming example provided in C2000Ware at

"C2000Ware\_....\driverlib\f28p55x\examples\flash\flashapi\_128bit\_programming.c" for TMS320F28P55x.

See the flash programming example provided in C2000Ware at "C2000Ware .....\driverlib\f28p55x\examples\flash\flashapi 512bit programming.c" for TMS320F28P55x.

## 3.2.12 Fapi\_checkFsmForReady()

Returns the status of the Flash State Machine.

## **Synopsis**

Fapi\_StatusType Fapi\_checkFsmForReady(void)

## **Parameters**

None

## **Description**

This function returns the status of the Flash State Machine indicating if it is ready to accept a new command or not. The primary use is to check if an Erase or Program operation has finished.

## **Return Value**

- Fapi\_Status\_FsmBusy (FSM is busy and cannot accept new command except for suspend commands)
- Fapi\_Status\_FsmReady (FSM is ready to accept new command)

### 3.2.13 Fapi\_getFsmStatus()

Returns the value of the STATCMD register.

## **Synopsis**

Fapi\_FlashStatusType Fapi\_getFsmStatus(void)

## **Parameters**

None

API Functions Www.ti.com

## **Description**

This function returns the value of the STATCMD register. This register allows the user application to determine whether an erase or program operation is successfully completed or in progress or suspended or failed. The user application should check the value of this register to determine if there is any failure after each erase and program operation.

Table 3-8. STATCMD Register

| 31 | 30 | 29 | 28                      | 27 | 26 | 25 | 24              | 23 | 22                  | 21             | 20                 | 19 | 18                    | 17          | 16          |
|----|----|----|-------------------------|----|----|----|-----------------|----|---------------------|----------------|--------------------|----|-----------------------|-------------|-------------|
|    |    |    |                         |    |    |    |                 |    |                     |                |                    |    |                       |             |             |
| 15 | 14 | 13 | 12                      | 11 | 10 | 9  | 8               | 7  | 6                   | 5              | 4                  | 3  | 2                     | 1           | 0           |
|    |    |    | FAILMI<br>SC            |    |    |    | FAILIN<br>VDATA |    | FAILIL<br>LADD<br>R | FAILVE<br>RIFY | FAILW<br>EPRO<br>T |    | CMDIN<br>PROG<br>RESS | CMDP<br>ASS | CMDD<br>ONE |
|    |    |    | RO <sup>(1)</sup> - 0x0 |    |    |    | RO -<br>0x0     |    | RO -<br>0x0         | RO -<br>0x0    | RO -<br>0x0        |    | RO -<br>0x0           | RO -<br>0x0 | RO -<br>0x0 |

#### (1) RO - Read only

## Table 3-9. STATCMD Register Field Descriptions

| Bit | Name          | Description                                                                                                | Reset Value |
|-----|---------------|----------------------------------------------------------------------------------------------------|-------------|
| 12  | FAILMISC      | Command failed due to error other than write/erase protect violation or verify error.  0: No Fail  1: Fail | 0x0         |
| 8   | FAILINVDATA   | Program command failed because an attempt was made to program a stored 0 value to a 1. 0: No Fail 1: Fail  | 0x0         |
| 6   | FAILILLADDR   | Command failed due to the use of an illegal address. 0: No Fail 1: Fail                                    | 0x0         |
| 5   | FAILVERIFY    | Command failed due to verify error. 0: No Fail 1: Fail                                                     | 0x0         |
| 4   | FAILWEPROT    | Command failed due to Write/Erase Protect Sector violation. 0: No Fail 1: Fail                             | 0x0         |
| 2   | CMDINPROGRESS | Command in Progress 0: Complete 1: In Progress                                                             | 0x0         |
| 1   | CMDPASS       | Command Pass - valid when CMD_DONE field is 1 0: Fail 1: Pass                                              | 0x0         |
| 0   | CMDDONE       | Command Done 0: Not Done 1: Done                                                                           | 0x0         |

## 3.3 Read Functions

# 3.3.1 Fapi\_doBlankCheck()

Verifies region specified is erased value.

## **Synopsis**

#### **Parameters**

| Start address for region to blank check                                  |
|--------------------------------------------------------------------------|
| Length of region in 32-bit words to blank check                          |
| Returns the status of the operation if result is not Fapi_Status_Success |
| Address of first non-blank location                                      |
| Data read at first non-blank location                                    |
| Value of compare data (always 0xFFFFFFF)                                 |
| N/A                                                                      |
|                                                                          |

## **Description**

This function checks if the flash is blank (erased state) starting at the specified address for the length of 32-bit words specified. If a non-blank location is found, corresponding address and data will be returned in the poFlashStatusWord parameter.

#### Restrictions

None

## **Return Value**

- · Fapi Status Success (success) specified Flash locations are found to be in erased state
- Fapi\_Error\_Fail (failure: region specified is not blank)
- Fapi\_Error\_InvalidAddress (failure: User provided an invalid address. For the valid address range), see the TMS320F28P55x Real-Time Microcontrollers Data Manual for TMS320F28P55x.

## 3.3.2 Fapi\_doVerify()

Verifies region specified against supplied data.

#### **Synopsis**

#### **Parameters**

| pu32StartAddress [in]   | Start address for region to verify                                                 |
|-------------------------|------------------------------------------------------------------------------------|
| u32Length [in]          | Length of region in 32-bit words to verify                                         |
| u32Length [in]          | Address of buffer to verify region against. Data buffer should be 128-bit aligned. |
| poFlashStatusWord [out] | Returns the status of the operation if result is not Fapi_Status_Success           |
| ->au32StatusWord[0]     | Address of first verify failure location                                           |
| ->au32StatusWord[1]     | Data read at first verify failure location                                         |
| ->au32StatusWord[2]     | Value of compare data                                                              |
| ->au32StatusWord[3]     | N/A                                                                                |
|                         |                                                                                    |

## **Description**

This function verifies the device against the supplied data starting at the specified address for the length of 32-bit words specified. If a location fails to compare, these results will be returned in the poFlashStatusWord parameter.

#### Restrictions

None

## **Return Value**

- Fapi\_Status\_Success (success: region specified matches supplied data)
- Fapi\_Error\_Fail (failure: region specified does not match supplied data)
- Fapi\_Error\_InvalidAddress (failure: User provided an invalid address. For the valid address range, see the TMS320F28P55x Real-Time Microcontrollers Data Manual for TMS320F28P55x.

#### 3.4 Informational Functions

## 3.4.1 Fapi\_getLibraryInfo()

Returns information about this compile of the Flash API.

## **Synopsis**

Fapi\_LibraryInfoType Fapi\_getLibraryInfo(void)

#### **Parameters**

None

#### **Description**

This function returns information specific to the compile of the Flash API library. The information is returned in a struct Fapi\_LibraryInfoType. The members are as follows:

- u8ApiMajorVersion Major version number of this compile of the API. This value is 2.
- u8ApiMinorVersion Minor version number of this compile of the API. Minor version is 0 for F28P55x devices.
- u8ApiRevision Revision version number of this compile of the API.

## Revision number is 10 for this release.

 oApiProductionStatus – Production status of this compile (Alpha\_Internal, Alpha, Beta\_Internal, Beta, Production).

#### Production status is Production for this release.

- u32ApiBuildNumber Build number of this compile.
- u8ApiTechnologyType Indicates the Flash technology supported by the API. This field returns a value of 0x5.
- u8ApiTechnologyRevision Indicates the revision of the technology supported by the API
- u8ApiEndianness This field always returns as 1 (Little Endian) for F28P55x devices.
- u32ApiCompilerVersion Version number of the Code Composer Studio code generation tools used to compile the API

#### **Return Value**

Fapi\_LibraryInfoType (gives the information retrieved about this compile of the API)

## 3.5 Utility Functions

## 3.5.1 Fapi\_flushPipeline()

Flushes the Flash Wrapper pipeline buffers.

## **Synopsis**

void Fapi\_flushPipeline(void)

#### **Parameters**

None

## **Description**

This function flushes the Flash Wrapper data cache. The data cache must be flushed before the first non-API Flash read after an erase or program operation.

#### **Return Value**

None

## 3.5.2 Fapi\_calculateEcc()

Calculates the ECC for the supplied address and 64-bit value.

## **Synopsis**

```
uint8 Fapi_calculateEcc(
uint32 u32Address,
uint64 u64Data
```

#### **Parameters**

| u32Address [in] | Address of the 64-bit value to calculate the ECC                    |
|-----------------|---------------------------------------------------------------------|
| u64Data [in]    | 64-bit value to calculate ECC on (should be in little endian order) |

## **Description**

This function will calculate the ECC for a 64-bit aligned word including address. There is no need to provide a left-shifted address to this function anymore. The Flash API takes care of it.

## **Return Value**

- 8-bit calculated ECC (upper 8 bits of the 16-bit return value should be ignored)
- If an error occurs, the 16-bit return value is 0xDEAD

## 3.5.3 Fapi\_isAddressEcc()

Indicates is an address is in the Flash Wrapper ECC space.

## **Synopsis**

#### **Parameters**

| u32Address [in] | Address to determine if it lies in ECC address space |  |  |
|-----------------|------------------------------------------------------|--|--|

## **Description**

This function returns True if address is in ECC address space or False if it is not.

## **Return Value**

- FALSE (Address is not in ECC address space)
- TRUE (Address is in ECC address space)

## 3.5.4 Fapi\_remapEccAddress()

Takes ECC address and remaps it to main address space.

#### **Synopsis**

```
uint32 Fapi_remapEccAddress(
uint32 u32EccAddress
```

#### **Parameters**

```
u32EccAddress [in] ECC address to remap
```

## **Description**

This function returns the main array Flash address for the given Flash ECC address. When the user wants to program ECC data at a known ECC address, this function can be used to obtain the corresponding main array address. Note that the Fapi\_issueProgrammingCommand() function needs a main array address and not the ECC address (even for the Fapi\_EccOnly mode).

#### **Return Value**

- 32-bit Main Flash Address .
- 0xFFFFFFF if the Flash ECC address provided is invalid

## 3.5.5 Fapi\_calculateFletcherChecksum()

Calculates the Fletcher checksum from the given address and length.

## **Synopsis**

```
uint32 Fapi_calculateFletcherChecksum(
uint16 *pu16Data,
uint16 u16Length
```

#### **Parameters**

| pu16Data [in]  | Address to start calculating the checksum from |
|----------------|------------------------------------------------|
| u16Length [in] | Number of 16-bit words to use in calculation   |

## Description

This function generates a 32-bit Fletcher checksum starting at the supplied address for the number of 16-bit words specified. Note that only the flash main-array address range can be used for this function. DCSM OTP address range should not be provided.

#### **Return Value**

32-bit Fletcher Checksum value

#### 4 Recommended FSM Flows

## 4.1 New Devices From Factory

Devices are shipped erased from the factory. It is recommended, but not required, to do a blank check on devices received to verify that they are erased.

www.ti.com Recommended FSM Flows

## 4.2 Recommended Erase Flow

Figure 4-1 describes the flow for erasing a sector(s) on a device. For further information, see Section 3.2.11, Section 3.2.2, Section 3.2.3.

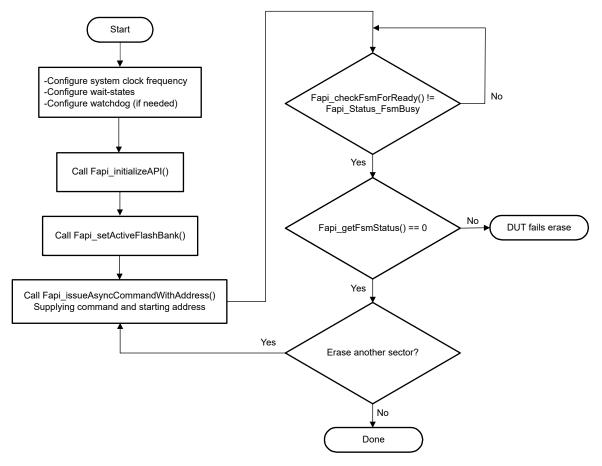

Figure 4-1. Recommended Erase Flow

#### Note

Before issuing the sector erase command, Fapi\_ClearStatus command should be issued and the Write/Erase protections should be configured for the sectors as needed by the application.

## 4.3 Recommended Bank Erase Flow

Figure 4-2 describes the flow for erasing a Flash bank. For further information, see Section 3.2.11, Section 3.2.2, Section 3.2.3.

Recommended FSM Flows www.ti.com

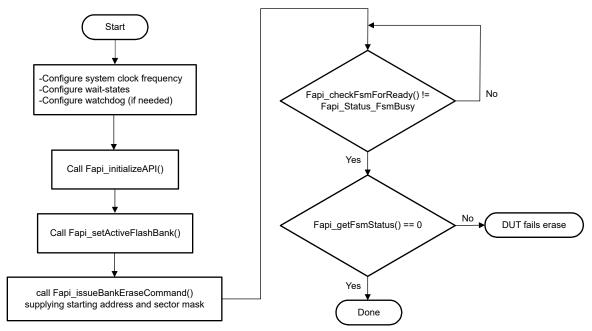

Figure 4-2. Recommended Bank Erase Program Flow

#### Note

Before issuing the program command, Fapi\_ClearStatus command should be issued and the Write/ Erase protections should be configured for the sectors as needed by the application.

# Instruments

## 4.4 Recommended Program Flow

Figure 4-3 describes the flow for programming a device. This flow assumes the user has already erased all affected sectors or bank following the Recommended Erase Flow. For further information, see Section 3.2.11, Section 3.2.2, and Section 3.2.3.

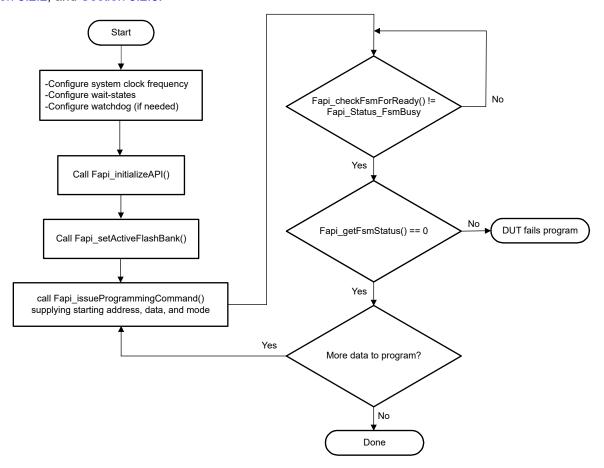

Figure 4-3. Recommended Program Flow

#### Note

Before issuing the program command, Fapi\_ClearStatus command should be issued and the Write/ Erase protections should be configured for the sectors as needed by the application.

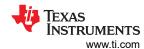

# 5 Software Application Assumptions of Use Related to Safety

- 1. Fapi\_initializeAPI() function must be executed once before using any of the other flash API functions. There is no need to call this function more than once. However, this function must be called whenever the user application updates the system frequency or the flash wait state configuration at runtime (which is rare).
- 2. Before executing Fapi\_initializeAPI(), the user application must ensure that the PLL is configured correctly for the desired output frequency. Note that SysCtl\_setClock() provided in the driverlib achieves this by using the DCC module. SysCtl\_isPLLValid() called by SysCtl\_setClock() uses the DCC module to ensure that the PLL output is in the expected range. For more details of the DCC module, see the device-specific technical reference manual.
- 3. If the user application requires protection of the flash register space from any corruption due to reasons like runaway code, it can be accomplished by using the ERAD module. For ERAD usage details, see the device-specific technical reference manual.
- 4. When using Fapi\_BlankCheck() for the flash main array address range, it is suggested to check the corresponding ECC array address range as well. ECC address range for each sector is given in the Memory Map table in the device-specific data sheet.
- 5. User application software must enable ECC evaluation for the flash read/fetch path using the ECC\_ENABLE register as needed. Flash API does not enable/disable this register. Note that the ECC\_ENABLE is enabled by default at power up. Hence, the user application software defines the NMI ISR and flash single bit error ISR to be able to respond for the single and uncorrectable flash errors. For more details on the FLASH ECC REGS registers, see the device-specific technical reference manual.
- 6. If the user application's safety standards require it to read the entire flash memory range periodically to ensure that the data is intact, the user application may do so and calculate checksum/CRC for the entire flash memory range. VCU CRC module can be used to accomplish this. For more details on the VCU CRC module, see the device-specific technical reference manual.
- 7. If the user application's safety standards require it to read the flash register space periodically to ensure that the register configuration is intact, application may do so and calculate checksum/CRC for the flash register memory range.
- 8. If the user application's safety standards require it to verify (using CPU read) the flash content after program and erase operations, it can do so by using Fapi doVerify() and Fapi doBlankCheck(), respectively.
- 9. Flash API does not configure/service the watchdog. The user application can configure the watchdog and service it as needed (either serially in between the flash API function calls or using a CPU timer ISR).
- 10. If the flash API code in RAM or flash gets overwritten due to improper application design (for example, stack overflow), ITRAPs (illegal instruction trap) may occur when the CPU tries to execute the flash API functions. Hence, the user application defines ITRAP ISR to respond such events.

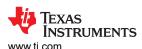

# **A Flash State Machine Commands**

## **Table A-1. Flash State Machine Commands**

| Command      | Description                                                   | Enumeration Type | API Call(s)                                                                                                    |
|--------------|---------------------------------------------------------------|------------------|----------------------------------------------------------------------------------------------------|
| Program Data | Used to program data to any valid<br>Flash address            | Fapi_ProgramData | Fapi_issueProgrammingCommand() Fapi_issueProgrammingCommandForEccAddresse s() Fapi_issueAutoEcc512ProgrammingCommand() Fapi_issueDataOnly512ProgrammingCommand() Fapi_issueDataAndEcc512ProgrammingCommand() Fapi_issueEccOnly64ProgrammingCommand() |
| Erase Sector | Used to erase a Flash sector located by the specified address | Fapi_EraseSector | Fapi_issueAsyncCommandWithAddress()                                                                                                    |
| Erase Bank   | Used to erase a Flash bank                                    | Fapi_EraseBank   | Fapi_issueBankEraseCommand()                                                                                                    |
| Clear Status | Clears the status register                                    | Fapi_ClearStatus | Fapi_issueAsyncCommand()                                                                                                    |

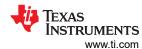

# B Typedefs, Defines, Enumerations and Structures

## **B.1 Type Definitions**

```
#if defined(__TMS320C28XX__)
typedef unsigned char boolean;
typedef unsigned int uint8; /*This is 16 bits in C28x*/
typedef unsigned int uint16;
typedef unsigned long int uint32;
typedef unsigned long long int uint64;
#endif
```

## **B.2 Defines**

## **B.3 Enumerations**

## B.3.1 Fapi\_FlashProgrammingCommandsType

This contains all the possible modes used in the Fapi\_IssueProgrammingCommand().

#### B.3.2 Fapi\_FlashBankType

This is used to indicate which Flash bank is being used.

```
typedef enum
{
   Fapi_FlashBank0
} ATTRIBUTE_PACKED Fapi_FlashBankType;
```

## B.3.3 Fapi\_FlashStateCommandsType

This contains all the possible Flash State Machine commands.

```
typedef enum
{
   Fapi_ProgramData = 0x0002,
   Fapi_EraseSector = 0x0006,
   Fapi_EraseBank = 0x0008,
   Fapi_ClearStatus = 0x0010,
} ATTRIBUTE_PACKED Fapi_FlashStateCommandsType;
```

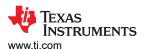

## B.3.4 Fapi\_StatusType

This is the master type containing all possible returned status codes.

```
typedef enum
   Fapi_Status_Success=0,
                                          /* Function completed successfully */
   Fapi_Status_FsmBusy, Fapi_Status_FsmReady,
                                          /* FSM is Busy */
                                          /* FSM is Ready */
                                         /* Async function operation is Busy */
   Fapi_Status_AsyncBusy,
   Fapi_Status_AsyncComplete,
                                          /* Async function operation is Complete */
   Fapi_Error_Fail=500,
                                          /* Generic Function Fail code */
   Fapi_Error_StateMachineTimeout,
                                          /* State machine polling never returned ready and timed out */
                                          /* Returned if OTP checksum does not match expected_value */
   Fapi_Error_OtpChecksumMismatch,
                                          /* Returned if the Calculated RWAIT value exceeds 15
   Fapi_Error_InvalidDelayValue,
                                             Legacy Error *
   Fapi_Error_InvalidHclkValue,
                                          /* Returned if FClk is above max FClk value -
                                          FClk is a calculated from SYSCLK and RWAIT */
/* Returned if the specified Cpu does not exist */
   Fapi_Error_InvalidCpu,
                                          /* Returned if the specified bank does not exist */
   Fapi_Error_InvalidBank
                                          /* Returned if the specified Address does not exist in Flash
   Fapi_Error_InvalidAddress,
                                             or OTP */
   Fapi_Error_InvalidReadMode,
                                          /* Returned if the specified read mode does not exist */
   Fapi_Error_AsyncIncorrectDataBufferLength,
   Fapi_Error_AsyncIncorrectEccBufferLength,
   Fapi_Error_AsyncDataEccBufferLengthMismatch, Fapi_Error_FeatureNotAvailable, /* Flash Wr
   Fapi_Error_FeatureNotAvailable, /* Flash wrapper feature is not available on this device */Fapi_Error_FlashRegsNotWritable, /* Returned if Flash registers are not writable due to
                                             security *,
                                           /* Returned if OTP has an invalid CPUID */
   Fapi_Error_InvalidCPUID,
  ATTRIBUTE_PACKED Fapi_StatusType;
```

## B.3.5 Fapi ApiProductionStatusType

This structure is used to return status values in functions that need more flexibility.

## **B.4 Structures**

## B.4.1 Fapi\_FlashStatusWordType

This structure is used to return status values in functions that need more flexibility.

```
typedef struct
{
    uint32 au32StatusWord[4]; } ATTRIBUTE_PACKED Fapi_FlashStatusWordType;
```

#### B.4.2 Fapi LibraryInfoType

This is the structure used to return API information.

```
typedef struct
{
   uint8   u8ApiMajorVersion;
   uint8   u8ApiMinorVersion;
   uint8   u8ApiRevision;
   Fapi_ApiProductionStatusType oApiProductionStatus;
   uint32   u32ApiBuildNumber;
   uint8   u8ApiTechnologyType;
   uint8   u8ApiTechnologyRevision;
   uint8   u8ApiEndianness;
   uint32   u32ApiCompilerVersion;
}
```

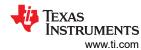

## References

- Texas Instruments: TMS320F28P55x Real-Time Microcontrollers Data Manual (SPRSP85)
- Texas Instruments: TMS320F28P55x Real-Time Microcontrollers Technical Reference Manual

## IMPORTANT NOTICE AND DISCLAIMER

TI PROVIDES TECHNICAL AND RELIABILITY DATA (INCLUDING DATA SHEETS), DESIGN RESOURCES (INCLUDING REFERENCE DESIGNS), APPLICATION OR OTHER DESIGN ADVICE, WEB TOOLS, SAFETY INFORMATION, AND OTHER RESOURCES "AS IS" AND WITH ALL FAULTS, AND DISCLAIMS ALL WARRANTIES, EXPRESS AND IMPLIED, INCLUDING WITHOUT LIMITATION ANY IMPLIED WARRANTIES OF MERCHANTABILITY, FITNESS FOR A PARTICULAR PURPOSE OR NON-INFRINGEMENT OF THIRD PARTY INTELLECTUAL PROPERTY RIGHTS.

These resources are intended for skilled developers designing with TI products. You are solely responsible for (1) selecting the appropriate TI products for your application, (2) designing, validating and testing your application, and (3) ensuring your application meets applicable standards, and any other safety, security, regulatory or other requirements.

These resources are subject to change without notice. TI grants you permission to use these resources only for development of an application that uses the TI products described in the resource. Other reproduction and display of these resources is prohibited. No license is granted to any other TI intellectual property right or to any third party intellectual property right. TI disclaims responsibility for, and you will fully indemnify TI and its representatives against, any claims, damages, costs, losses, and liabilities arising out of your use of these resources.

TI's products are provided subject to TI's Terms of Sale or other applicable terms available either on ti.com or provided in conjunction with such TI products. TI's provision of these resources does not expand or otherwise alter TI's applicable warranties or warranty disclaimers for TI products.

TI objects to and rejects any additional or different terms you may have proposed.

Mailing Address: Texas Instruments, Post Office Box 655303, Dallas, Texas 75265 Copyright © 2024, Texas Instruments Incorporated